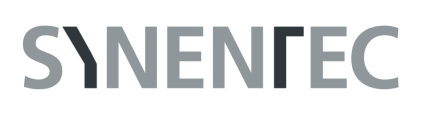

# **Wound Healing**

#### **GENERAL PURPOSE**

A convenient method to analyze cell migration is a wound healing assay, in which an artificial cellfree gap (wound) is created on a confluent monolayer of cells. Closure of the wound is monitored over time by microscopy. SYNENTEC developed a wound healing assay in a high-throughput format using their automated microscopes NYONE® and CELLAVISTA® and image processing of the YT®-Software. The Wound Healing image analysis has two phases, the first to detect cell-free area in a confluence monolayer and a second to measure and analyze the wound over time.

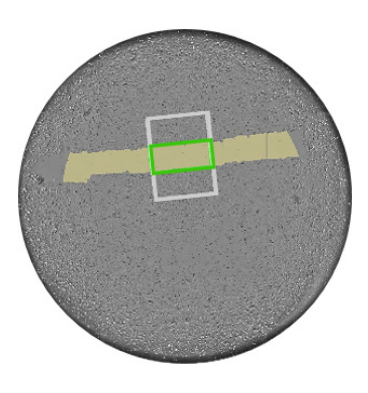

#### **RESULT TABLE PHASE 1: WOUND-HEALING ROI FINDER**

Gap ROI Number of ROI (Region of Interest) with wound gap

### **RESULT TABLE PHASE 2: WOUND HEALING**

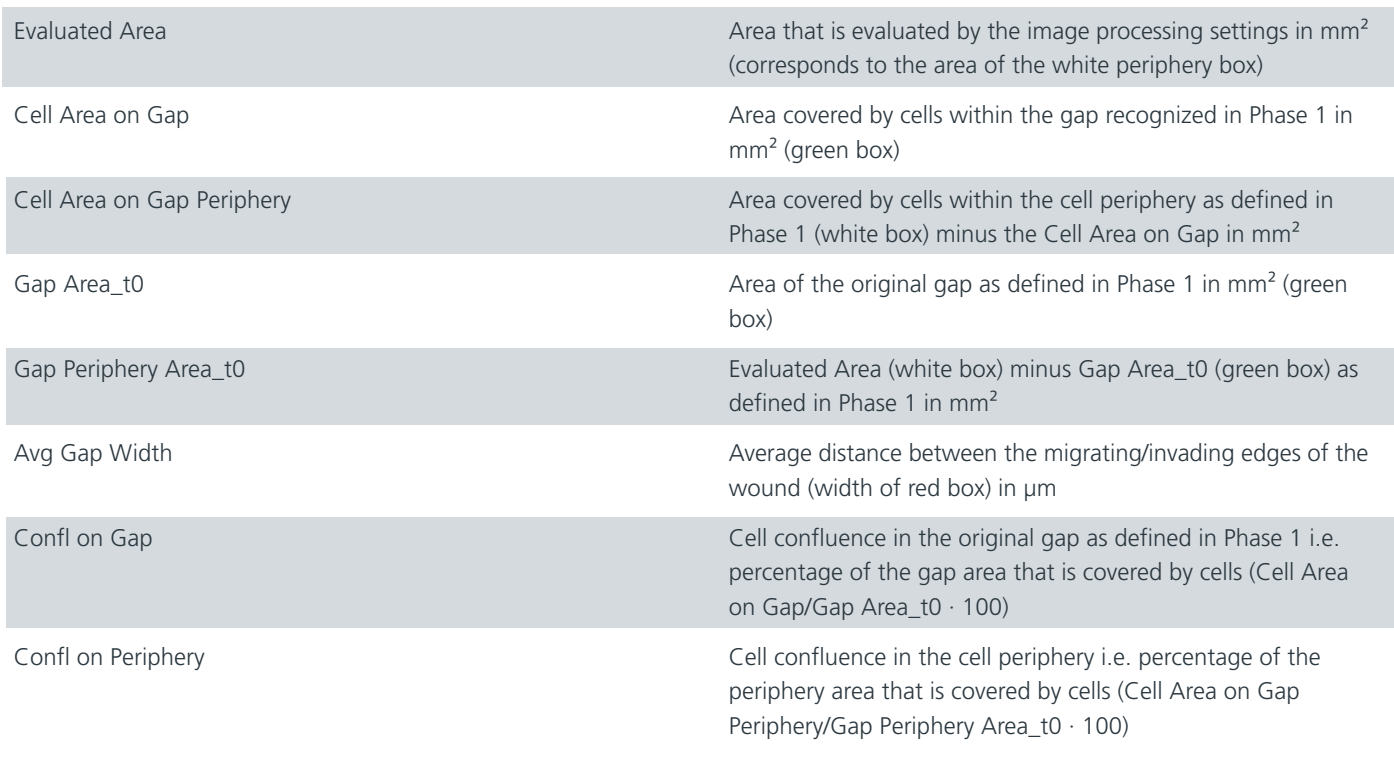

# **SYNENFEC**

## **EXAMPLE**

The example shows different formats and methods of wound generation and their detection with SYNENTEC's 2-phase Wound Healing image analysis.

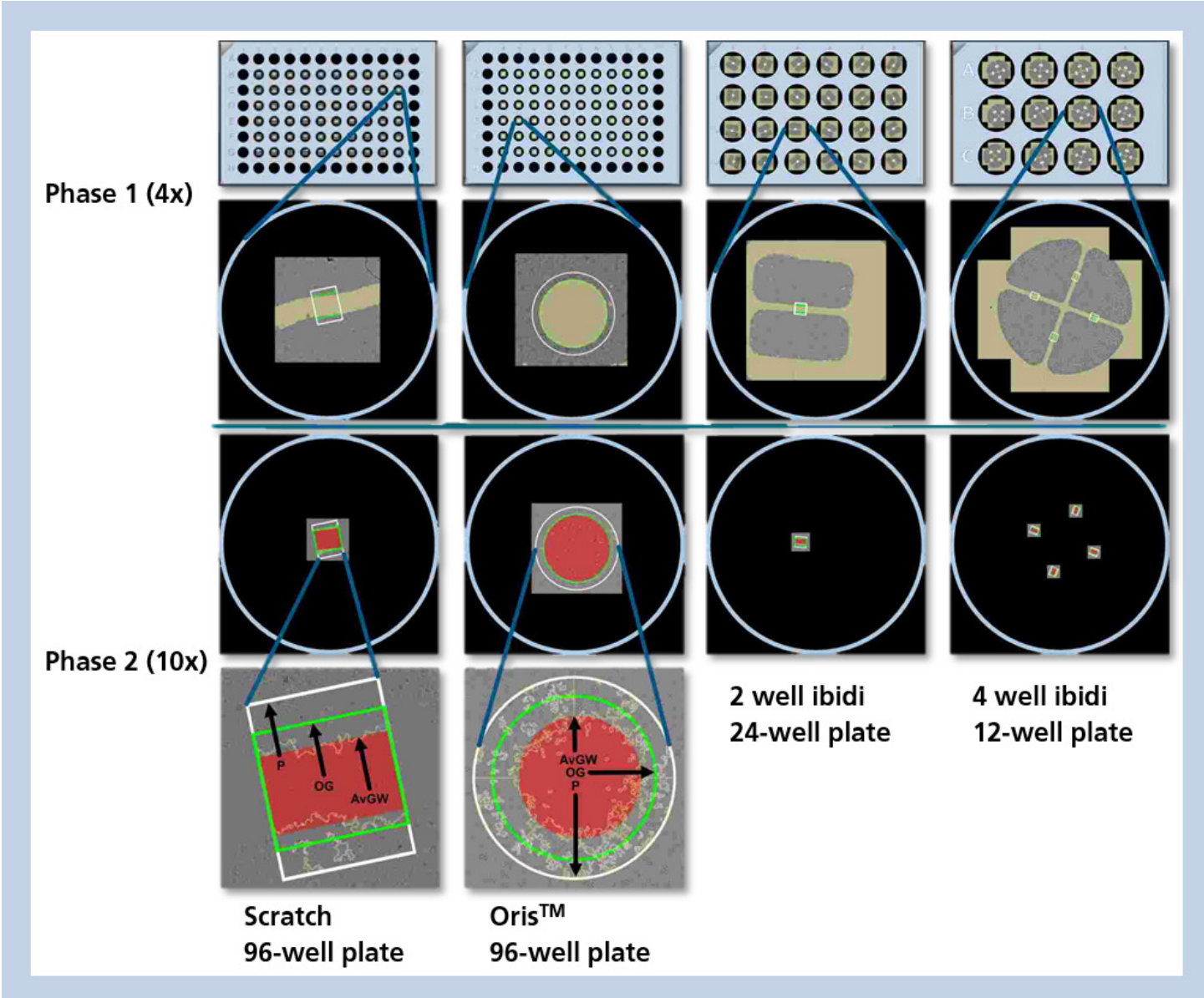

The image processing operator of the first phase automatically analyzes the cell-free area and creates ROIs, the operator of the second phase analyzes the confluence in the original gap (OG, **green box**) and the periphery (P, **white box**) and determines the average gap width (AvGW, **red box**). The cell-free area is marked **yellow**.

**SYNENTEC GmbH Otto-Hahn-Str. 9A 25337 Elmshorn/Germany Phone. +49 (0) 4121 46311-0 Email. appsupport@synentec.com www.synentec.com**